**DESIGN AND VERIFICATION™** T. **CONFERENCE AND EXHIBITION** 

#### **UNITED STATES**

SAN JOSE, CA, USA<br>FEBRUARY 27-MARCH 2, 2023

## Using a modern build system to speed up complex hardware design

Varun Koyyalagunta, Tenstorrent

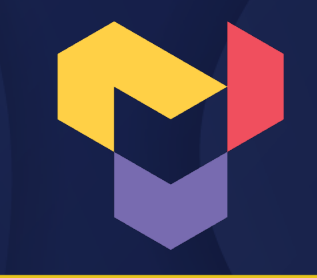

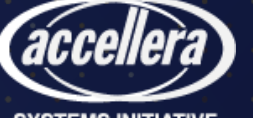

# The hardware design cycle

- 1. Check out latest design and dependencies
- 2. Make a change
- 3. Build simulation models
- 4. Run smoke tests
- 5. Push that change to other users

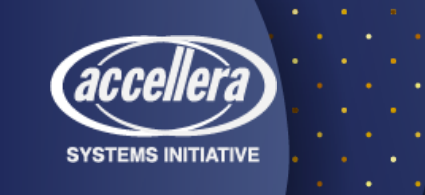

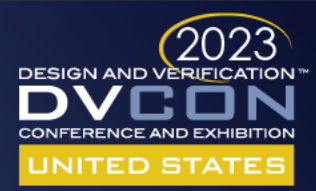

## The hardware design cycle - typical flow

- 1. git pull; git submodule update --recursive
- 2. \$EDITOR file.sv
- 3. make test -j8
- 4. git push

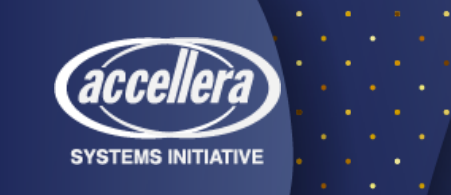

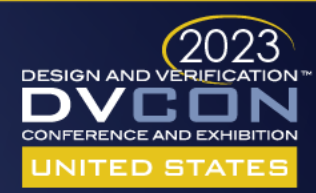

# The RTL design cycle - Pain points

- 1. git pull && git submodule update --recursive
	- Dependencies can take a lot of space and time to download
- 2. \$EDITOR file.sv
- 3. make test -j8
	- Builds all simulation models and runs all tests even if your file.sv isn't used by all units
	- Does not fully leverage available compute resources
	- May have to do "make clean" often because of badly specified dependencies
- 4. git push

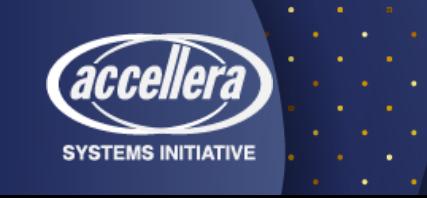

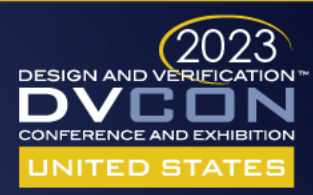

## Solution - Bazel

- Fast
	- Better dependency management Download as needed
	- Remote caching Download results from other users' runs
	- Remote execution Dispatch builds and runs to a compute farm
- Correct
	- Sandboxed execution Difficult to have unspecified dependencies, removes need for "make clean"

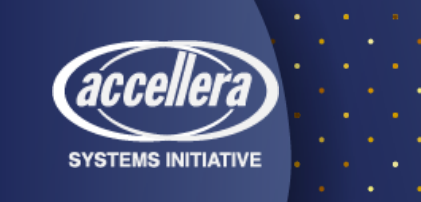

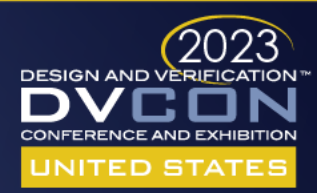

### Bazel

- User describes a dependency graph
- Bazel quickly and correctly optimizes each node in the graph

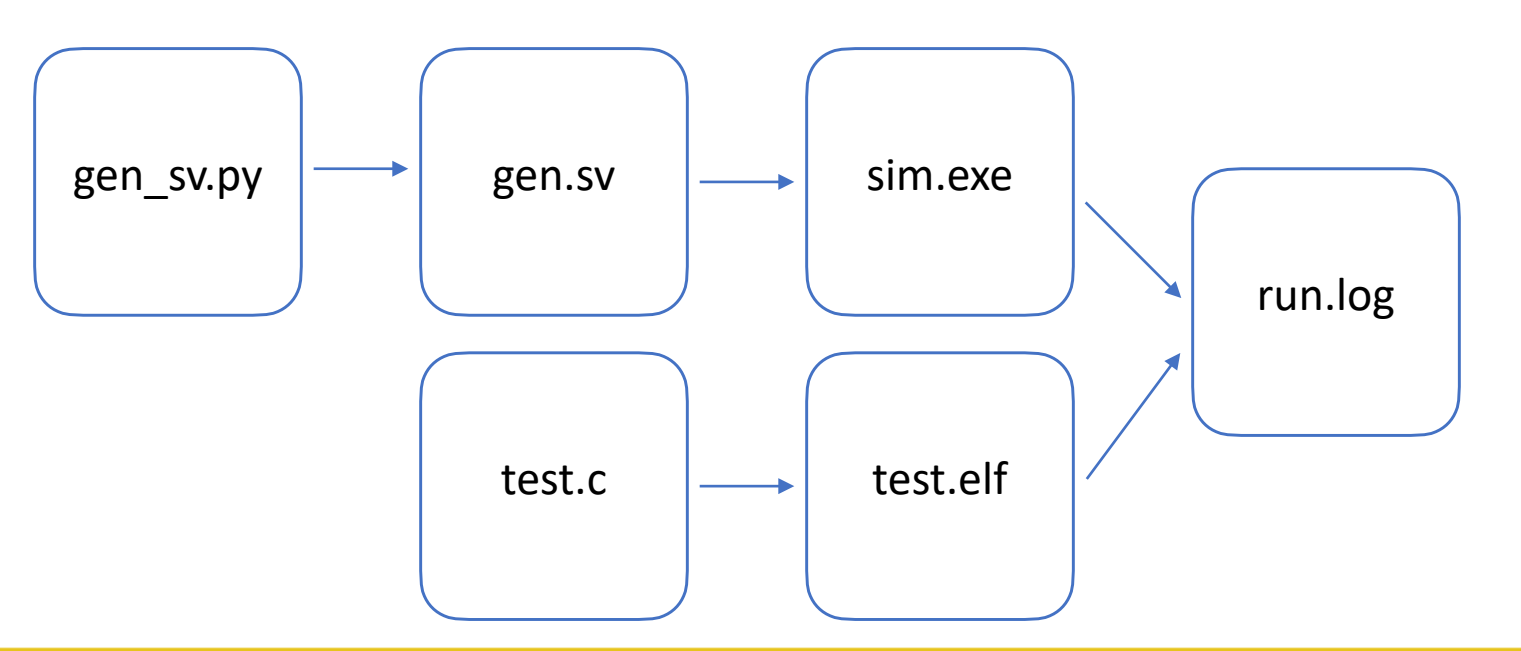

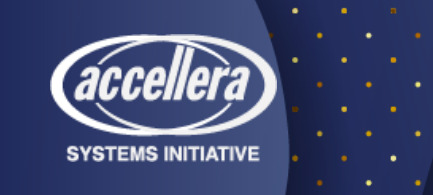

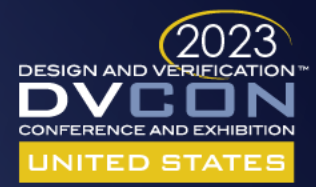

### Sandboxed execution

- Each node of the dependency graph only sees specified dependencies
- Eg, the step to create test.elf can see test.c but not gen sv.py

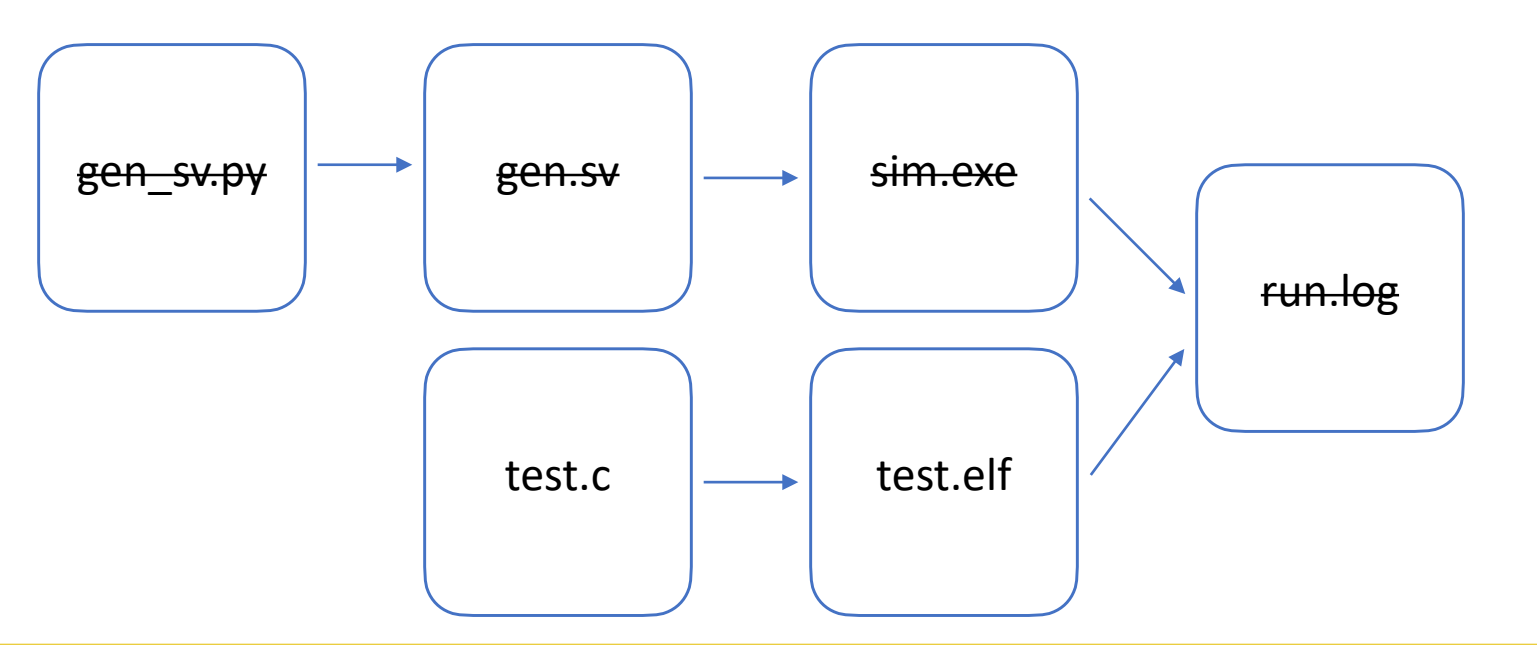

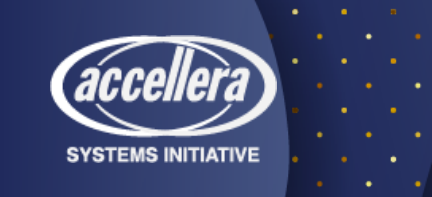

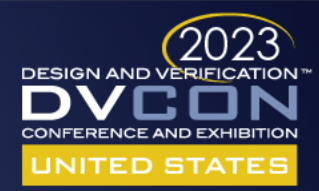

## Dependency management

- Assuming gen\_sv.py is coming from another repo
- If only generating test.elf, that repo does not need to be downloaded

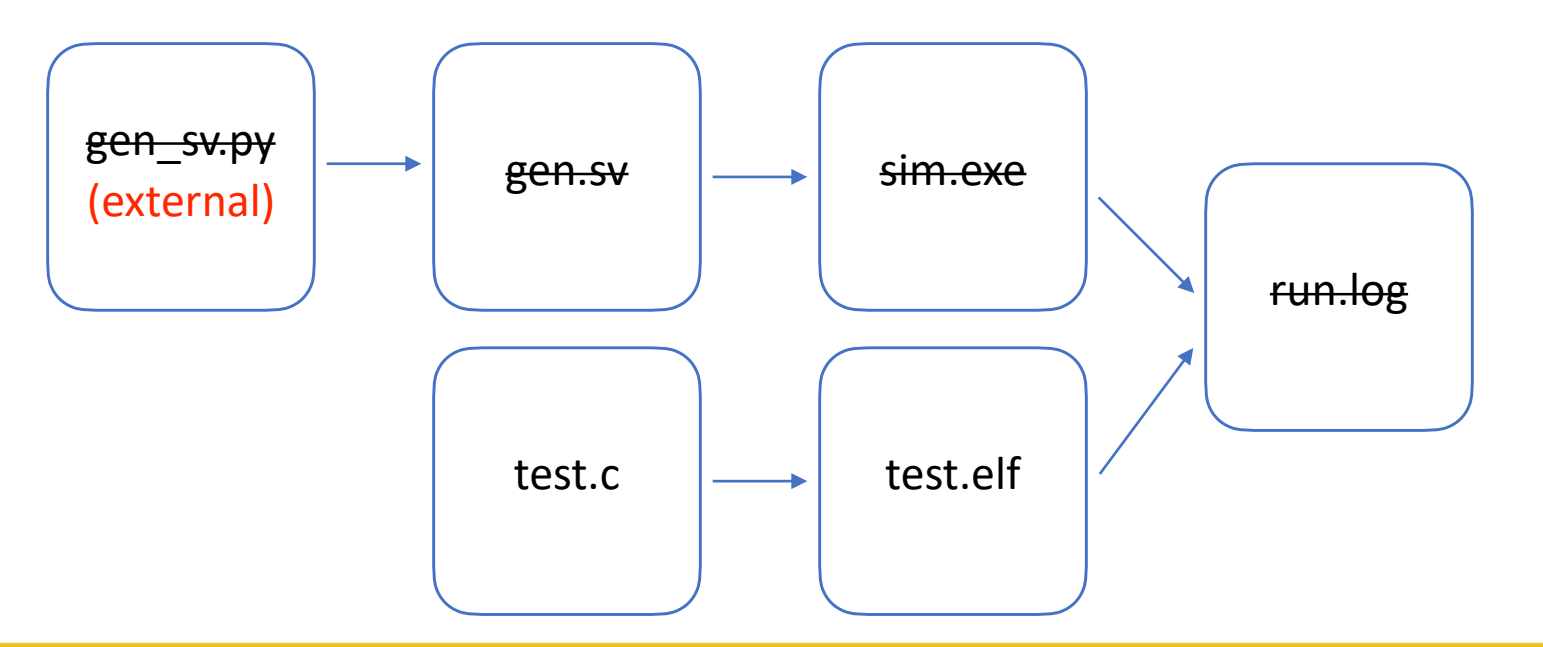

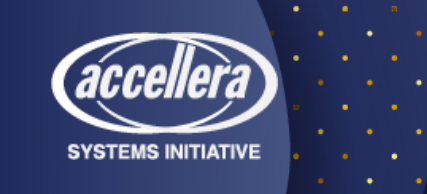

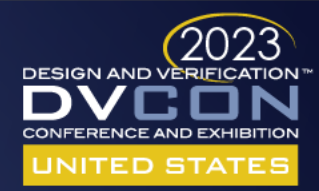

### Remote caching

• Anything someone else has done can be downloaded

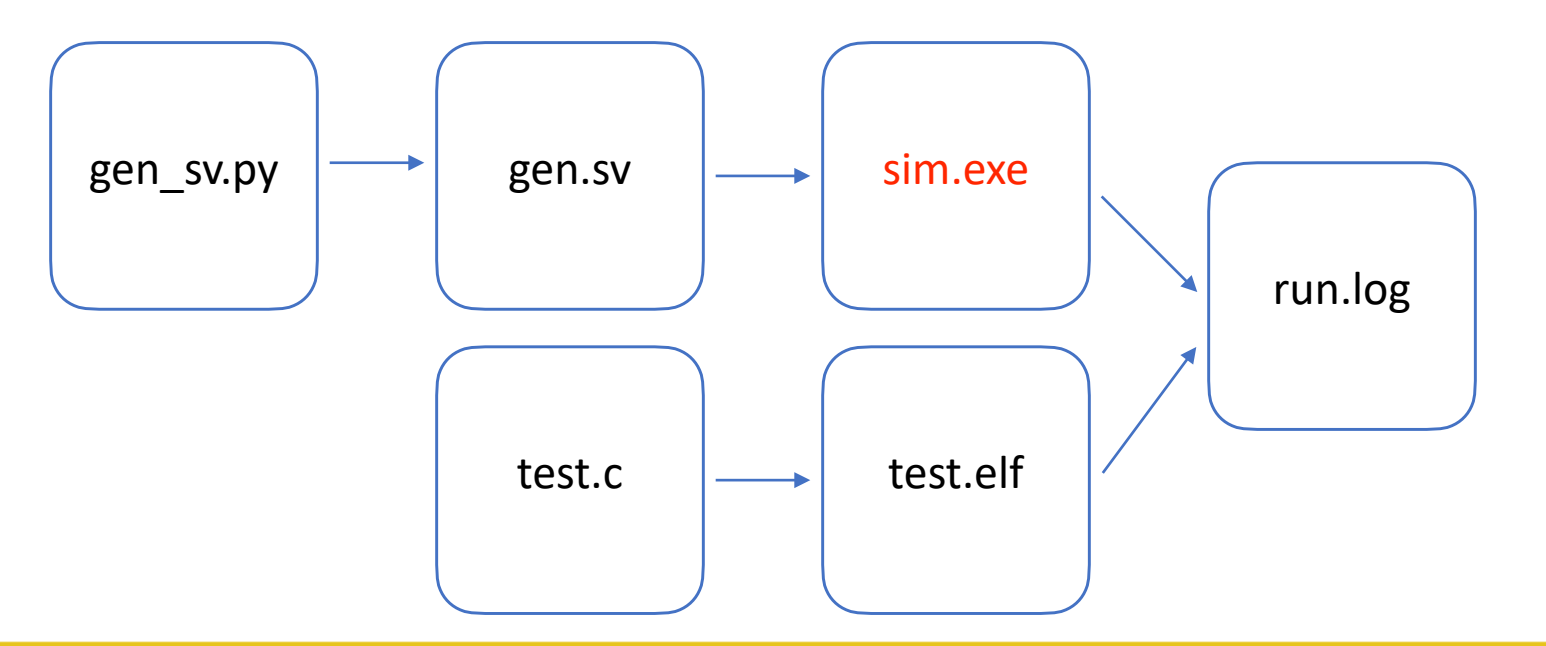

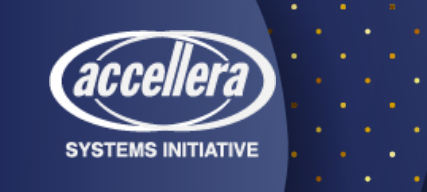

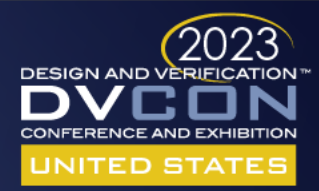

#### Remote Execution

- Bazel uses an open protocol for remote execution
- There are many free open source implementations and paid commercial implementations
- For legacy schedulers that don't support the protocol, one can write a shim that translates Bazel's remote execution requests to their API

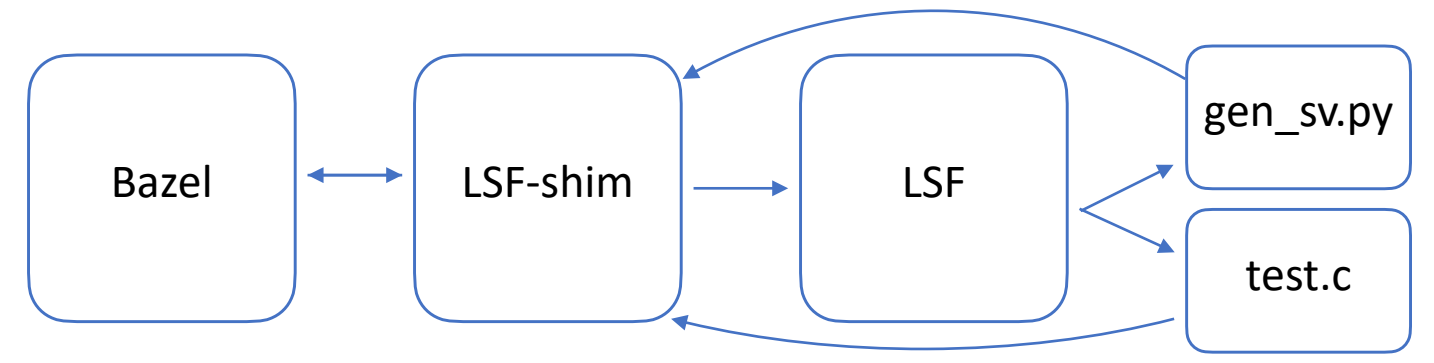

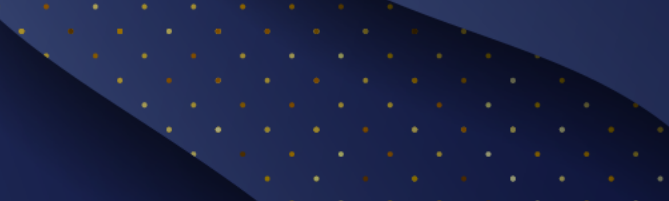

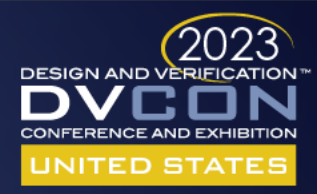

#### Average smoke duration

- •Reduced more than 3x by leveraging compute farm
- •Caching can reduce even further

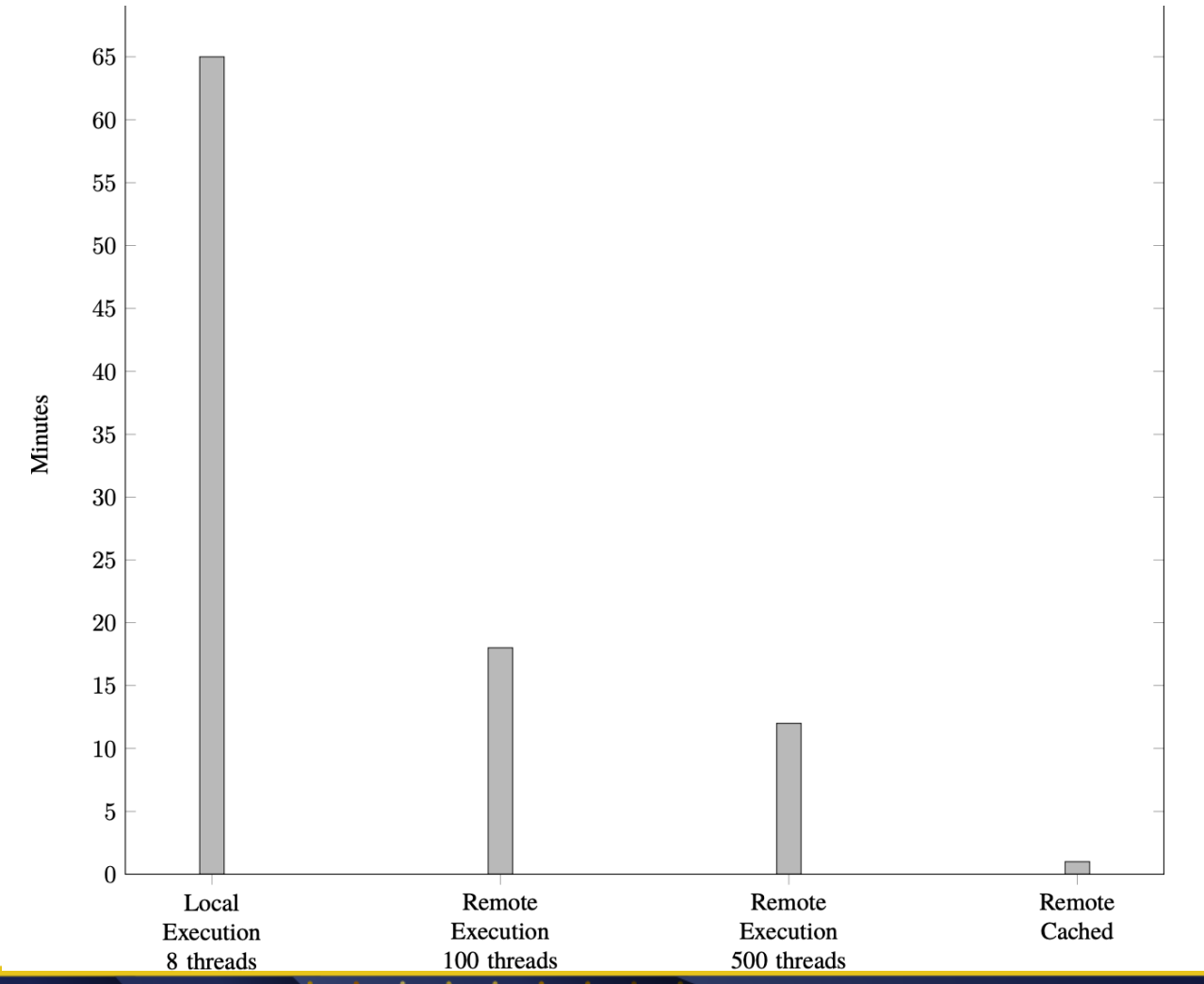

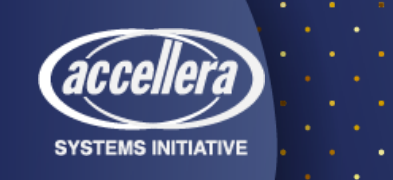

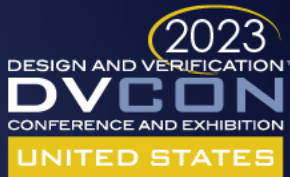

#### Smoke duration distribution for one day's worth of runs

- •71 total runs
- •Average duration with no cache hit is 18 minutes
- •More than 13 hours of CPU time saved per day due to caching

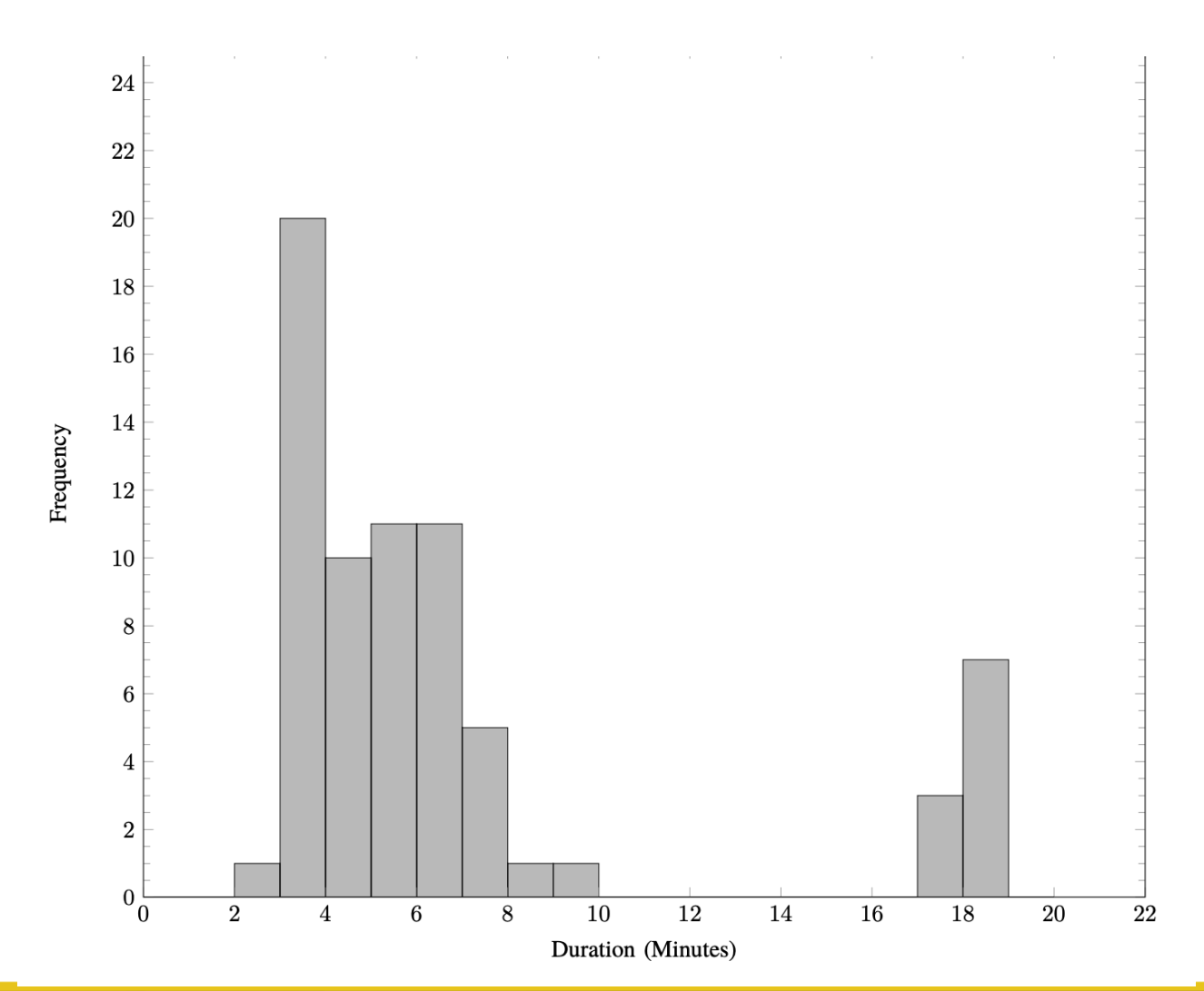

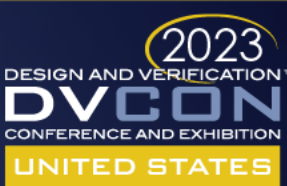

### Questions?

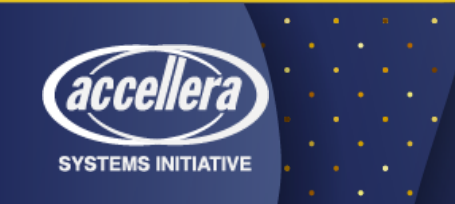

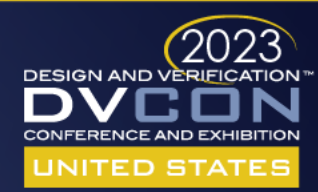